# **baixar aplicativo de apostas**

- 1. baixar aplicativo de apostas
- 2. baixar aplicativo de apostas :pixbet é ilegal
- 3. baixar aplicativo de apostas :quina de sao joao aposta online

### **baixar aplicativo de apostas**

#### Resumo:

**baixar aplicativo de apostas : Explore as possibilidades de apostas em mka.arq.br! Registre-se e desfrute de um bônus exclusivo para uma jornada de vitórias!**  contente:

25 de jan. de 2024·... aviator,estratégia aviator,aviator como jogar,robo aviator,melhor robo aviator,robo ...Duração:4:21Data da postagem:25 de jan. de 2024

Aqui na Aposta Ganha é emoção até o apito final. Aqui você aposta, ganha e recebe na hora por PIX. Créditos de aposta sem rollover e muito mais.

25 de mar. de 2024·como jogar aviator aposta ganha ... Os dois participaram juntos de um desafio de habilidades promovido pela NFL, a liga norte-americana de ...

26 de mar. de 2024·aposta ganha aviator como jogar ... Em alta no Volta Re donda, Samue l Granada torce para Flumine nse na Libe rtadore s: "Se mpre ...

27 de mar. de 2024·aposta ganha aviator como jogar - Fórmula de Sucesso nos Jogos Online: Valor e jogabilidade consistente para uma experiência de jogo de alta ...

### **baixar aplicativo de apostas**

### **baixar aplicativo de apostas**

A Copa do Mundo de Futebol é o maior torneio de futebol do planeta, atraindo bilhões de espectadores e apostadores. Se você está procurando uma maneira de se divertir e potencialmente ganhar algum dinheiro com a Copa do Mundo de 2026, apostar nos jogos é uma ótima opção.

No Brasil, existem vários sites de apostas esportivas online que oferecem apostas na Copa do Mundo. Estes sites oferecem uma ampla gama de mercados de apostas, incluindo apostas no vencedor do torneio, vencedor de cada jogo e número de gols marcados. Existem também apostas ao vivo disponíveis, o que permite que você aposte nos jogos enquanto eles estão acontecendo.

Para apostar na Copa do Mundo, basta criar uma conta em baixar aplicativo de apostas um site de apostas esportivas online e depositar fundos em baixar aplicativo de apostas baixar aplicativo de apostas conta. Em seguida, você pode navegar pelos mercados de apostas disponíveis e fazer suas apostas.

É importante lembrar que apostar em baixar aplicativo de apostas esportes é uma forma de entretenimento e você nunca deve apostar mais do que pode perder. Se você está pensando em baixar aplicativo de apostas apostar na Copa do Mundo, certifique-se de fazer baixar aplicativo de apostas pesquisa e escolher um site de apostas esportivas online respeitável.

#### **Os melhores sites de apostas para a Copa do Mundo de 2026**

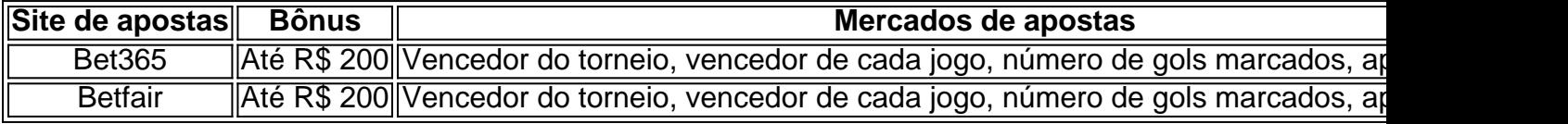

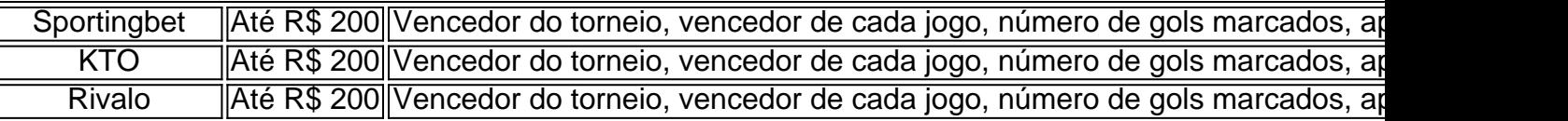

### **Dicas para apostar na Copa do Mundo de 2026**

- Faça baixar aplicativo de apostas pesquisa antes de apostar. Certifique-se de entender os diferentes tipos de mercados de apostas disponíveis e como as probabilidades são calculadas.
- Escolha um site de apostas esportivas online respeitável. Existem muitos sites de apostas desonestos por aí, por isso é importante fazer baixar aplicativo de apostas pesquisa e escolher um site que seja confiável.
- Nunca aposte mais do que você pode perder. Apostar em baixar aplicativo de apostas esportes deve ser uma forma de entretenimento e você nunca deve apostar mais do que pode perder.
- Defina um orçamento para apostas e cumpra-o. É fácil se deixar levar quando se trata de apostas, por isso é importante definir um orçamento para apostas e cumpri-lo.
- Não persiga perdas. Se você perder uma aposta, não tente recuperar suas perdas apostando mais dinheiro. Isso só vai levar a mais perdas.
- Divirta-se! Apostar em baixar aplicativo de apostas esportes deve ser uma forma de se divertir. Então relaxe, divirta-se e não leve as coisas muito a sério.

# **baixar aplicativo de apostas :pixbet é ilegal**

Se você é um amante de esportes e gosta de fazer apostas, o aplicativo Blaze Apostas é uma excelente opção 0 para você. Com ele, você pode manter-se atualizado sobre os jogos, obter as melhores cotações e realizar suas apostas de 0 forma fácil e segura. Neste artigo, você vai aprender como baixar e instalar o aplicativo Blaze Apostas no seu iPhone.

Por 0 que você deve usar o aplicativo Blaze Apostas

Antes de entrarmos em como baixar o aplicativo, vamos falar um pouco sobre 0 por que ele é uma ótima opção para quem gosta de fazer apostas desportivas.

Facilidade de uso: o aplicativo é muito 0 fácil de usar, mesmo que você seja iniciante em apostas desportivas.

Cotações em tempo real: com o Blaze Apostas, você consegue 0 as melhores cotações em tempo real, aumentando suas chances de ganhar.

Você está procurando o site de jogos online mais rápido? Não procure ainda! Neste artigo, vamos dar uma olhada nos principais sites que oferecem os pagamentos com maior rapidez para você obter seus ganhos rapidamente e facilmente.

1. Bet365

Bet365 é um dos sites de apostas online mais populares, e por boas razões. Eles oferecem uma ampla gama em jogos com odds competitivas ou pagamentos rápidos; os saque são normalmente processados dentro das 24 horas do dia para que a empresa tenha reputação como segura/fiável

Prós: Pagamentos rápidos, probabilidades competitivas e ampla gama de jogos. Contras: Limitado suporte ao chat em directo.

# **baixar aplicativo de apostas :quina de sao joao aposta online**

# **Fale conosco: contatos da versão baixar aplicativo de**

# **apostas português do Xinhua Net**

Se você tiver dúvidas, críticas ou sugestões, por favor, entre baixar aplicativo de apostas contato conosco pelos meios abaixo:

### **Telefone**

0086-10-8805-0795

### **E-mail**

portuguesexinhuanet.com

Author: mka.arq.br Subject: baixar aplicativo de apostas Keywords: baixar aplicativo de apostas Update: 2024/7/14 16:15:48